# St. Anthony Public School PArA PREBOARD-1

# [(Subject:- comPuter Science) ( clASS:-Xii)]

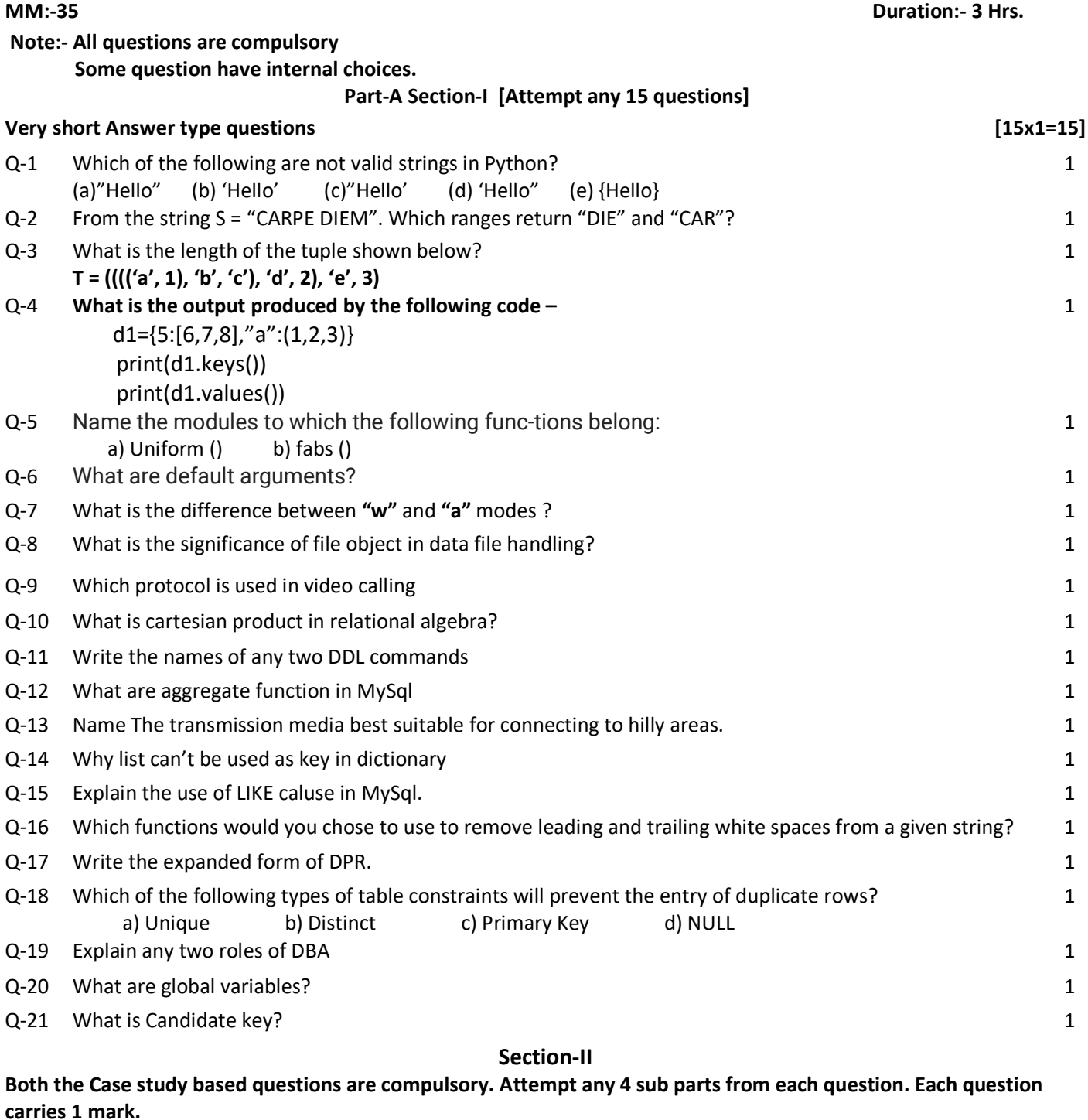

Q-22 A departmental store MyStore is considering to maintain their inventory using SQL to store the data. As a database administer, Abhay has decided that : Name of the database - MyStore Name of the table - STORE The attributes of STORE are as follows: 1) ItemNo - numeric 2) ItemName character of size 20 3) Scode - numeric 4) Quantity – numeric

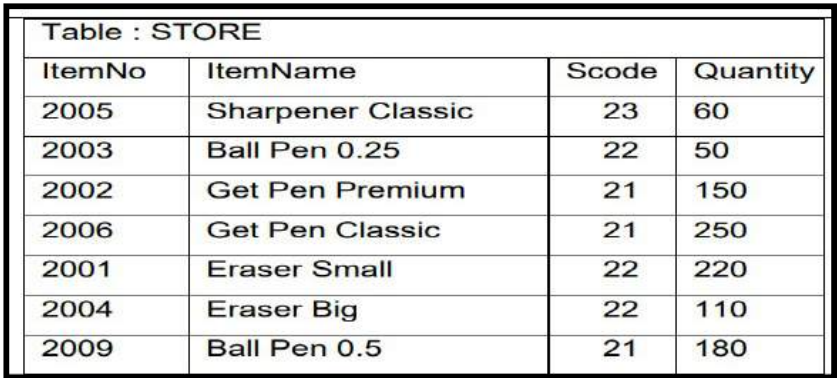

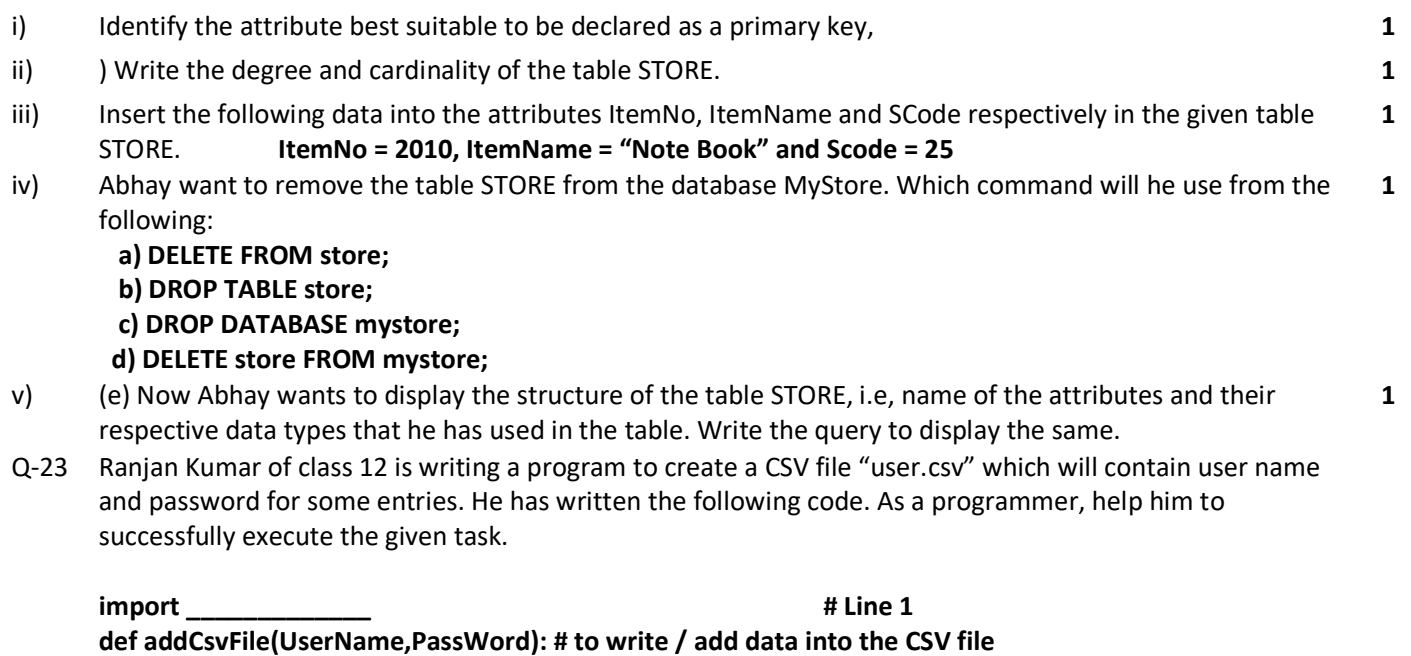

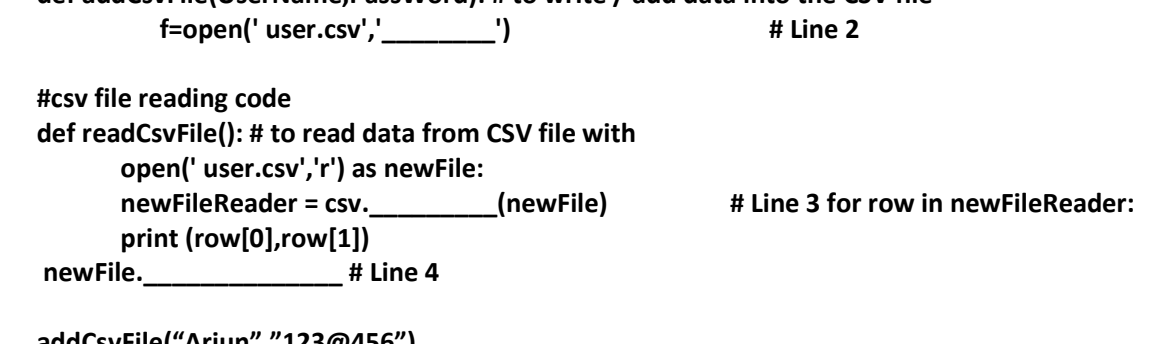

addCsvFile("Arjun","123@456") addCsvFile("Arunima","aru@nima") addCsvFile("Frieda","myname@FRD") readCsvFile()  $\qquad$  #Line 5

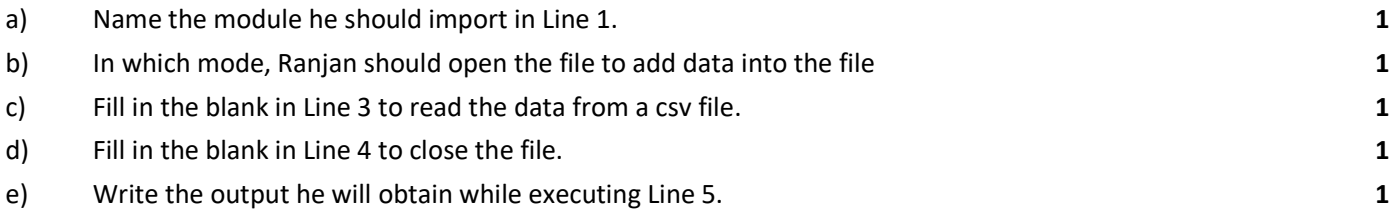

#### PART-B SECTION-I

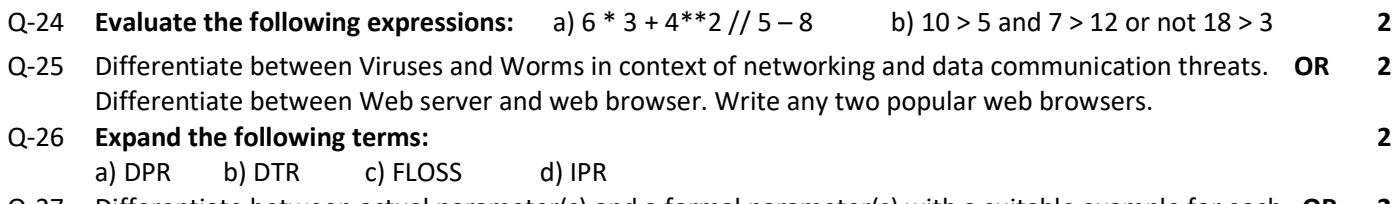

- $Q-27$  Differentiate between actual parameter(s) and a formal parameter(s) with a suitable example for each. OR Explain the use of global key word used in a function with the help of a suitable example. 2
- Q-28 Rewrite the following code in Python after removing all syntax error(s). Underline each correction done 2

in the code.

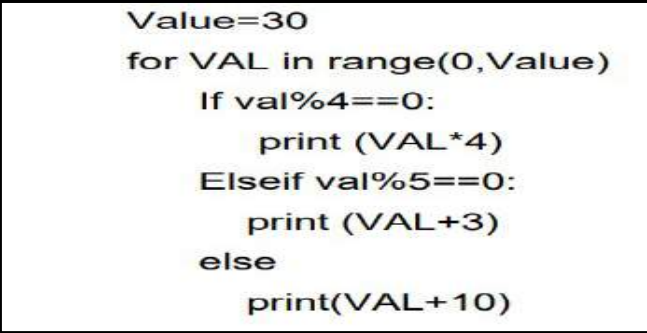

Q-29 What possible outputs(s) are expected to be displayed on screen at the time of execution of the program from the following code? Also specify the maximum values that can be assigned to each of the variables Lower and Upper. 2

import random AR=[20,30,40,50,60,70] Lower =random.randint(1,3) Upper =random.randint(2,4) for K in range(Lower, Upper +1): print (AR[K],end="#")

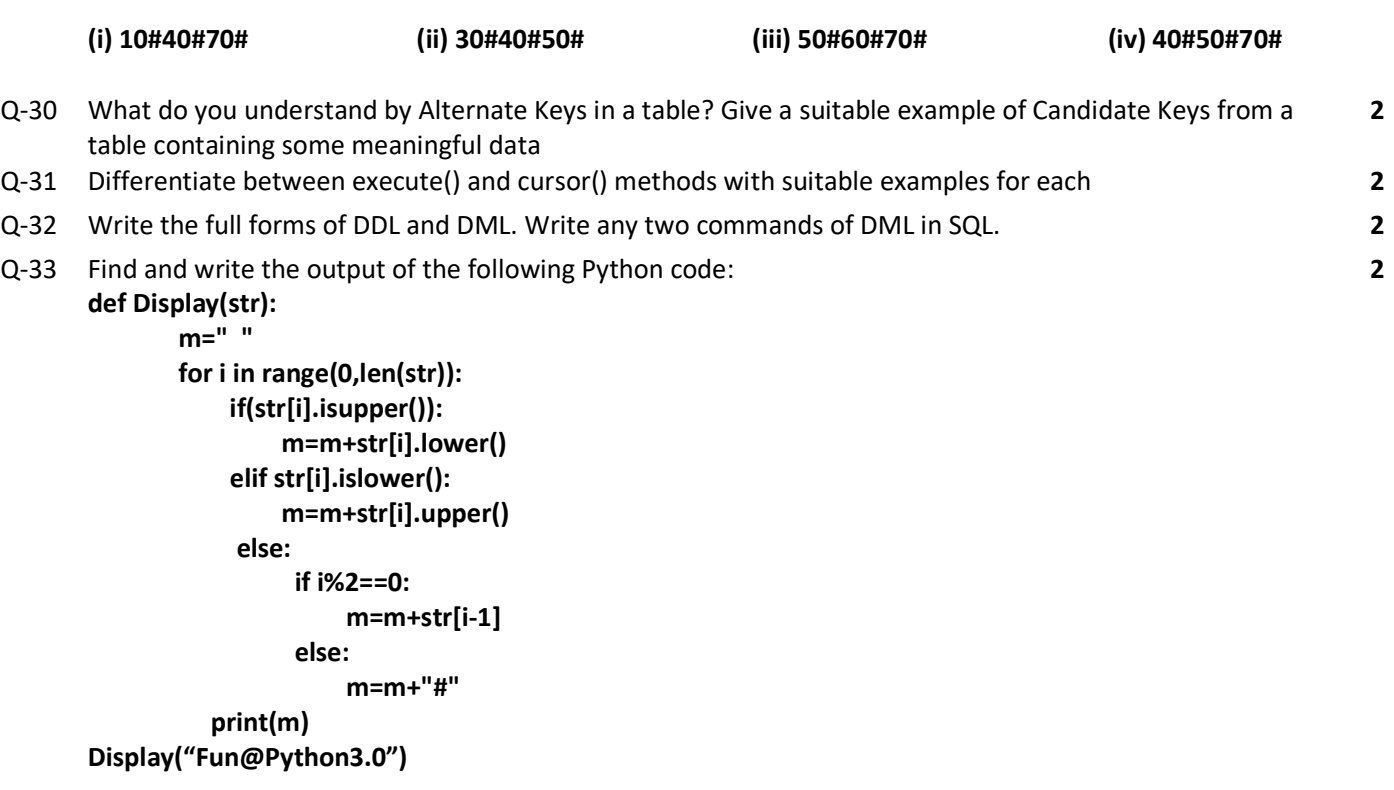

#### PART-B Section- II

Q-34 Write a function LShift(Arr,n) in Python, which accepts a list Arr of numbers and n is a numeric value by which all elements of the list are shifted to left. 3

Sample Input Data of the list Arr= [ 10,20,30,40,12,11], n=2 Output Arr = [30,40,12,11,10,20]

Q-35 Write a method/function DISPLAYWORDS() in python to read lines from a text file STORY.TXT, and display those words, which are less than 4 characters. OR Write a user defined function in Python that displays the number of lines starting with 'H' in the file story.txt. Eg: if the file contains: 3

Whose woods these are I think I know.

His house is in the village though;

He will not see me stopping here

To watch his woods fill up with snow.

## Then the line count should be 2

## Q-36 Write the outputs of the SQL queries (i) to (iii) based on the relations Teacher and Posting given below:

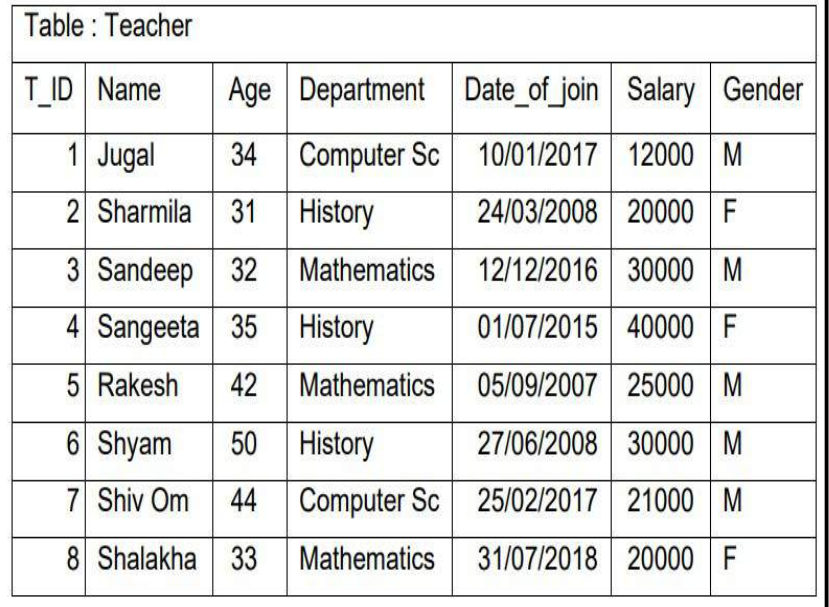

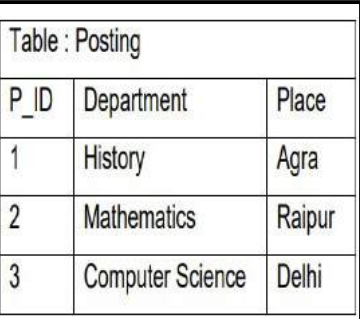

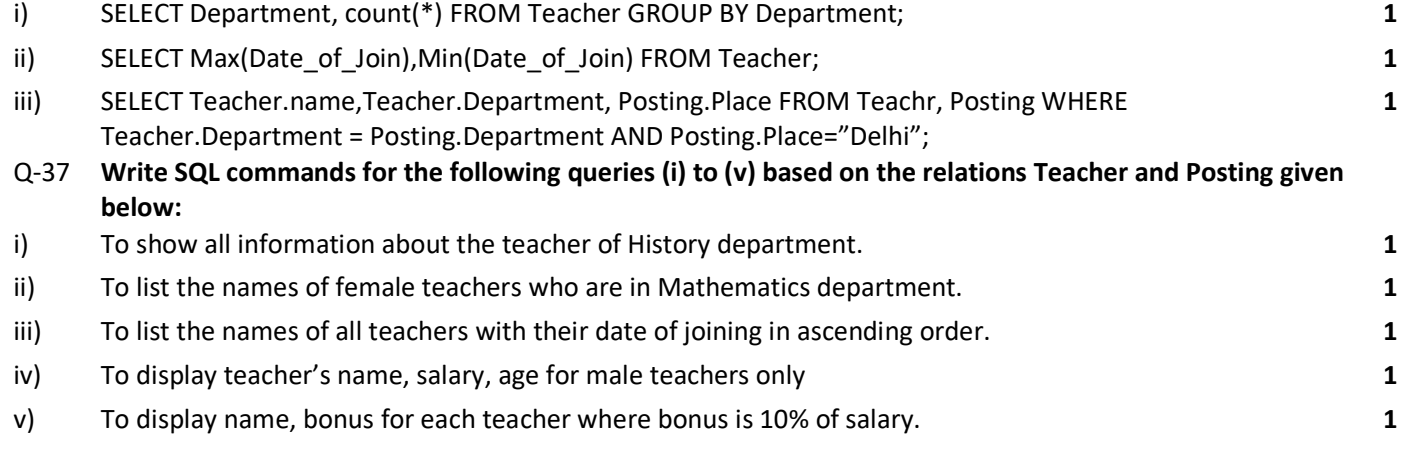

Q-38 Write a function in Python PUSH(Arr), where Arr is a list of numbers. From this list push all numbers divisible by 5 into a stack implemented by using a list. Display the stack if it has at least one element, otherwise display appropriate error message. **OR** Write a function in Python POP(Arr), where Arr is a stack implemented by a list of numbers. The function returns the value deleted from the stack.

# Q-39 A binary file "Book.dat" has structure [BookNo, Book\_Name, Author, Price].

i. Write a user defined function CreateFile() to input data for a record and add to Book.dat .

ii. Write a function CountRec(Author) in Python which accepts the Author name as parameter and count and return number of books by the given Author are stored in the binary file "Book.dat"

#### **OR**

A binary file "STUDENT.DAT" has structure (admission number, Name, Percentage). Write a function countrec() in Python that would read contents of the file "STUDENT.DAT" and display the details of those students whose percentage is above 75. Also display number of students scoring above 75%

Q-40 Multipurpose Public School, Bangluru is Setting up the network between its Different Wings of school campus. There are 4 wings named as SENIOR(S), JUNIOR(J), ADMIN(A) and HOSTEL(H). Multipurpose Public School, Bangluru

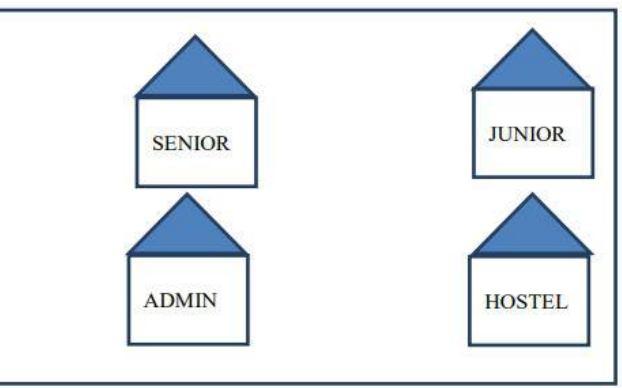

## Distance between various wings are given below:

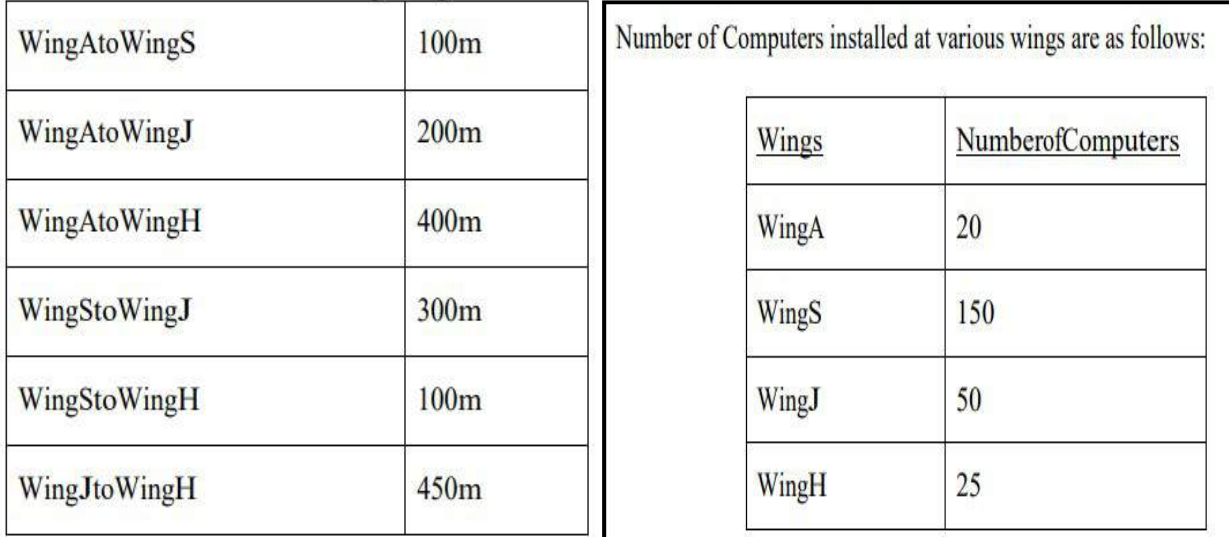

5

3

5

- i Suggest the best wired medium and draw the cable layout to efficiently connect various wings of Multipurpose PublicSchool, Bangluru.
- ii Name the most suitable wing where the Server should be installed . Justify your answer
- iii Suggest a device/software and its placement that would provide data security for the entire network of the School.
- iv Suggest a device and the protocol that shall be needed to provide wireless Internet access to all smartphone/laptop users in the campus of Multipurpose Public School, Bangluru.
- v Suggest the placement of following devices
	- a) HUB/SWITCH b) REPETER